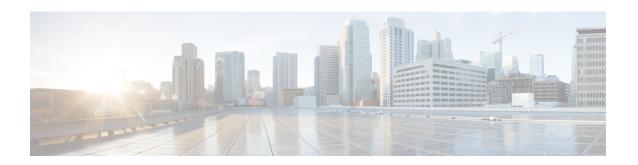

# Security, Internet Access, and Communication Ports

The following topics provide information on system security, internet access, and communication ports:

- Security and Hardening, on page 1
- Communication Ports, on page 1
- Internet Resources Accessed, on page 5

## **Security and Hardening**

To safeguard the management center, you should install it on a protected internal network. Although the management center is configured to have only the necessary services and ports available, you must make sure that attacks cannot reach it (or any managed devices) from outside the firewall.

If the management center and its managed devices reside on the same network, you can connect the management interfaces on the devices to the same protected internal network as the management center. This allows you to securely control the devices from the management center. You can also configure multiple management interfaces to allow the management center to manage and isolate traffic from devices on other networks.

Regardless of how you deploy your appliances, inter-appliance communication is encrypted. However, you must still take steps to ensure that communications between appliances cannot be interrupted, blocked, or tampered with; for example, with a distributed denial of service (DDoS) or man-in-the-middle attack.

## **Communication Ports**

For deployments behind a network barrier—like an edge firewall—make sure you allow traffic on the required ports. Note that ports not required for essential or default operations remain closed until needed by a configuration or feature.

#### **Ports for Management Center**

The management center uses these ports to communicate.

Table 1: Inbound Ports for Management Center

| Inbound Port       | d Port Protocol/Feature Details |                                                                                                    |  |
|--------------------|---------------------------------|----------------------------------------------------------------------------------------------------|--|
| 22/tcp             | SSH                             | Secure remote connections to the appliance.                                                                                               |  |
| 161/udp            | SNMP                            | Allow access to MIBs via SNMP polling.                                                                                                    |  |
| 443/tcp            | HTTPS                           | Required.                                                                                                    |  |
|                    |                                 | Access the management center web interface.                                                                                               |  |
| 443/tcp            | HTTPS                           | Onboard an on-prem management center to Security Cloud Control with Secure Device Connector (on-prem).                                    |  |
| 443/tcp            | HTTPS                           | Communicate with integrated and third-party products using the REST API.                                                                  |  |
| 443/tcp            | HTTPS                           | Integrate with Secure Endpoint.                                                                                                    |  |
| 623/udp            | SOL/LOM                         | Lights-Out Management (LOM) using a Serial Over LAN (SOL) connection.                                                                     |  |
| 1500/tcp           | Database access                 | Allow read-only access to the event database by a third-party client.                                                                     |  |
| 2000/tcp           |                                 |                                                                                                    |  |
| 8302/tcp           | eStreamer                       | Communicate with an eStreamer client.                                                                                                    |  |
| 8305/tcp Appliance |                                 | Required.                                                                                                    |  |
|                    | communications                  | Securely communicate with managed devices. Also initiates connections on this port.                                                       |  |
|                    |                                 | Configurable. If you change this port, you must change it for <i>all</i> appliances in the deployment. We recommend you keep the default. |  |
| 8307/tcp           | Host input client               | Communicate with a host input client.                                                                                                    |  |
| 8989/tcp           | Cisco Support<br>Diagnostics    | Accepts authorized requests and transmits usage information and statistics. Also initiates connections on this port.                      |  |

#### Table 2: Outbound Ports for Management Center

| Outbound Port | Protocol/Feature       | Details                                                                          |
|---------------|------------------------|----------------------------------------------------------------------------------|
| 7/udp         | Syslog (audit logging) | Verify connectivity with the syslog server when configuring audit logging        |
| 514/udp       |                        | (7/udp).                                                                         |
| 6514/tcp      |                        | Send audit logs to a remote syslog server, when TLS is not configured (514/udp). |
|               |                        | Send audit logs to a remote syslog server, when TLS is configured (6514/tcp).    |
| 25/tep        | SMTP                   | Send email notices and alerts.                                                   |
| 53/tcp        | DNS                    | Required.                                                                        |
| 53/udp        |                        | DNS                                                                              |

| Outbound Port | Protocol/Feature             | Details                                                                                                    |  |
|---------------|------------------------------|----------------------------------------------------------------------------------------------------|--|
| 67/udp        | DHCP                         | DHCP                                                                                                    |  |
| 68/udp        |                              |                                                                                                    |  |
| 80/tcp        | НТТР                         | Send and receive data from the internet. See Internet Resources Accessed, c page 5.                                                       |  |
| 80/tcp        | НТТР                         | Download custom Security Intelligence feeds over HTTP.                                                                                    |  |
| 80/tcp        | НТТР                         | Download or query URL category and reputation data. This feature also uses 443/tcp.                                                       |  |
| 80/tcp        | НТТР                         | Display RSS feeds in the dashboard.                                                                                                    |  |
| 123/udp       | NTP                          | Synchronize time.                                                                                                    |  |
| 162/udp       | SNMP                         | Send SNMP alerts to a remote trap server.                                                                                                 |  |
| 389/tcp       | LDAP                         | Communicate with an LDAP server for external authentication.                                                                              |  |
| 636/tcp       |                              | Obtain metadata for detected LDAP users.                                                                                                  |  |
|               |                              | Configurable.                                                                                                    |  |
| 443/tcp       | HTTPS                        | Send and receive data from the internet. See Internet Resources Accessed, or page 5.                                                      |  |
| 443/tcp       | HTTPS                        | Communicate with the Secure Malware Analytics Cloud (public or private).                                                                  |  |
| 443/tcp       | HTTPS                        | Integrate with Secure Endpoint. Also accepts connections on this port.                                                                    |  |
| 443/tcp       | HTTPS                        | Onboard an on-prem management center to Security Cloud Control with Cisco Security Cloud or Secure Device Connector (cloud).              |  |
| 1812/udp      | RADIUS                       | Communicate with a RADIUS server for external authentication and accounting.                                                              |  |
| 1813/udp      |                              | Configurable.                                                                                                    |  |
| 5222/tcp      | ISE                          | Communicate with an ISE identity source.                                                                                                  |  |
| 8305/tcp      | Appliance                    | Required.                                                                                                    |  |
|               | communications               | Securely communicate with managed devices. Also accepts connections on this port.                                                         |  |
|               |                              | Configurable. If you change this port, you must change it for <i>all</i> appliances in the deployment. We recommend you keep the default. |  |
| 8989/tcp      | Cisco Support<br>Diagnostics | Accepts authorized requests and transmits usage information and statistics. Also accepts connections on this port.                        |  |
| 8989/tcp      | Cisco Success Network        | Transmit usage information and statistics.                                                                                                |  |
|               |                              | I                                                                                                    |  |

#### **Ports for Managed Devices**

Managed devices use these ports to communicate.

**Table 3: Inbound Ports for Managed Devices** 

| Inbound Port | Protocol/Feature              | Details                                                                                                    |  |
|--------------|-------------------------------|----------------------------------------------------------------------------------------------------|--|
| 22/tcp       | SSH                           | Secure remote connections to the appliance.                                                                                               |  |
| 161/udp      | SNMP                          | Allow access to MIBs via SNMP polling.                                                                                                    |  |
| 443/tcp      | HTTPS                         | Communicate with integrated and third-party products using the REST API.                                                                  |  |
| 443/tcp      | Remote access VPN (SSL/IPSec) | Allow secure VPN connections to your network from remote users.                                                                           |  |
| 500/udp      | Remote access VPN             | Allow secure VPN connections to your network from remote users.                                                                           |  |
| 4500/udp     | (IKEv2)                       |                                                                                                    |  |
| 885/tcp      | Captive portal                | Communicate with a captive portal identity source.                                                                                        |  |
| 8305/tcp     | Appliance                     | Required.                                                                                                    |  |
|              | communications                | Securely communicate with the management center. Also initiates connections on this port.                                                 |  |
|              |                               | Configurable. If you change this port, you must change it for <i>all</i> appliances in the deployment. We recommend you keep the default. |  |
| 8989/tcp     | Cisco Support<br>Diagnostics  | Accepts authorized requests. Also initiates connections on this port.                                                                     |  |

#### **Table 4: Outbound Ports for Managed Devices**

| Outbound Port | Protocol/Feature | Details                                                                      |
|---------------|------------------|------------------------------------------------------------------------------|
| 53/tcp        | DNS              | DNS                                                                          |
| 53/udp        |                  |                                                                              |
| 67/udp        | DHCP             | DHCP                                                                         |
| 68/udp        |                  |                                                                              |
| 123/udp       | NTP              | Synchronize time.                                                            |
| 162/udp       | SNMP             | Send SNMP alerts to a remote trap server.                                    |
| 1812/udp      | RADIUS           | Communicate with a RADIUS server for external authentication and accounting. |
| 1813/udp      |                  | Configurable.                                                                |
| 389/tcp       | LDAP             | Communicate with an LDAP server for external authentication.                 |
| 636/tcp       |                  | Configurable.                                                                |

| Outbound Port | Protocol/Feature                    | Details                                                                                                    |  |
|---------------|-------------------------------------|----------------------------------------------------------------------------------------------------|--|
| 443/tcp       | HTTPS                               | Send and receive data from the internet; see Internet Resources Accessed, on page 5.                                                                                                    |  |
| 514/udp       | Syslog (audit logging)              | Send audit logs to a remote syslog server, when TLS is not configured.                                                                                                    |  |
| 8305/tep      | Appliance communications            | Required.  Securely communicate with the management center. Also accepts connection on this port.  Configurable. If you change this port, you must change it for <i>all</i> appliances the deployment. We recommend you keep the default. |  |
| 8514/udp      | Secure Network<br>Analytics Manager | Send syslog messages to Secure Network Analytics using Security Analytics and Logging (On Premises).                                                                                                    |  |
| 8989/tcp      | Cisco Support<br>Diagnostics        | Transmits usage information and statistics. Also accepts connections on this port.                                                                                                    |  |

### **Internet Resources Accessed**

In addition to the system accessing the internet, your browser may contact Google (google.com) or Amplitude (amplitude.com) web analytics servers to provide non-personally-identifiable usage data to Cisco.

#### **Internet Resources Accessed by Management Center**

The management center connects to the internet on ports 443/tcp (HTTPS) and 80/tcp (HTTP). You can configure a proxy server, except for NTP and whois. For some features, your location determines which resources you access. Some features also require device access; see the next table.

Table 5: Internet Resources Accessed by Management Center

| Feature                | Reason                                                                                                    | High Availability | Resource               |
|------------------------|----------------------------------------------------------------------------------------------------|-------------------|------------------------|
| CA certificate bundles | Queries for new CA certificates at a daily system-defined time. The local CA bundle contains certificates to access several Cisco services. | 1 -               | cisco.com/security/pki |

| Feature                                      | Reason                                                                                                    | High Availability                              | Resource                                                                                           |
|----------------------------------------------|----------------------------------------------------------------------------------------------------|------------------------------------------------|----------------------------------------------------------------------------------------------------|
| Malware defense                              | Secure Malware Analytics<br>Cloud lookups.                                                                                            | Both peers perform lookups.                    | Required Server Addresses for<br>Proper Cisco Secure Endpoint<br>& Malware Analytics<br>Operations |
|                                              | Download signature updates for file preclassification and local malware analysis.                                                     | Active peer downloads, syncs to standby.       | updates.vrt.sourcefire.com<br>amp.updates.vrt.sourcefire.com                                       |
|                                              | Query for dynamic analysis results.                                                                                                   | Both peers query for dynamic analysis reports. | fmc.api.threatgrid.com<br>fmc.api.threatgrid.eu                                                    |
| Security intelligence                        | Download security intelligence feeds.                                                                                                 | Active peer downloads, syncs to standby.       | intelligence.sourcefire.com                                                                        |
| URL filtering                                | Download URL category and reputation data.  Manually query (look up) URL category and reputation data.  Query for uncategorized URLs. | Active peer downloads, syncs to standby.       | URLs:                                                                                              |
| Cisco Secure Dynamic<br>Attributes Connector | Get packages from the Amazon<br>Elastic Container Registry<br>(Amazon ECR).                                                           | Each peer downloads its own packages.          | public.ecr.aws<br>csdac-cosign.s3.us-west-1.<br>amazonaws.com                                      |

| Feature                      | Reason                                                                                                    | High Availability                                                                                                    | Resource                                                                                           |
|------------------------------|----------------------------------------------------------------------------------------------------|----------------------------------------------------------------------------------------------------|----------------------------------------------------------------------------------------------------|
| Secure Endpoint              | Receive malware events detected by Secure Endpoint from the cloud.  Display malware events detected by the system in Secure Endpoint.  Use centralized file Block and Allow lists created in Secure Endpoint to override dispositions from the cloud. | Both peers receive events.  You must also configure the cloud connection on both peers (configuration is not synced). | Required Server Addresses for<br>Proper Cisco Secure Endpoint<br>& Malware Analytics<br>Operations |
| Cisco Smart Software Manager | Communicate with the Smart Software Manager.                                                                                                    | Active peer communicates.                                                                                             | www.cisco.com<br>smartreceiver.cisco.com                                                           |
| Cisco Success Network        | Transmit usage information and statistics.                                                                                                    | Active peer communicates.                                                                                             | api-sse.cisco.com:8989 dex.sse.itd.cisco.com dex.eu.sse.itd.cisco.com                              |
| Cisco Support Diagnostics    | Accepts authorized requests and transmits usage information and statistics.                                                                                                    | Active peer communicates.                                                                                             | api-sse.cisco.com:8989                                                                             |
| Cisco XDR integration        | Configure devices to send events to the Cisco Security Cloud.                                                                                                    | Active peer communicates.                                                                                             | Cisco Secure Firewall Threat<br>Defense and Cisco XDR<br>Integration Guide                         |
| Time synchronization         | Synchronize time in your deployment.  Not supported with a proxy server.                                                                                                    | Both peers communicate with the NTP server.                                                                           | User configured                                                                                    |
| RSS feeds                    | Display the Cisco Threat<br>Research Blog on the<br>dashboard.                                                                                                    | Both peers communicate.                                                                                               | blog.talosintelligence.com                                                                         |
| Upgrades                     | Download product<br>(management center and<br>device/chassis) upgrades.                                                                                                    | Upgrade packages do not sync.                                                                                         | 7.4.0 only: support.sourcefire.com 7.4.x: cdo-ftd-imagess3-us-west-2amazonaws.com                  |
| Intrusion rules              | Download intrusion rules (SRU/LSP).                                                                                                    | Active peer downloads, syncs to standby.                                                                              | talosintelligence.com                                                                              |
| Vulnerability database       | Download VDB updates.                                                                                                    | Active peer downloads, syncs to standby.                                                                              | support.sourcefire.com                                                                             |
| Geolocation database         | Download GeoDB updates.                                                                                                    | Active peer downloads, syncs to standby.                                                                              | support.sourcefire.com                                                                             |

| Feature | Reason                                                                              | High Availability                                                     | Resource |
|---------|-------------------------------------------------------------------------------------|-----------------------------------------------------------------------|----------|
| Whois   | Request whois information for an external host.  Not supported with a proxy server. | Any appliance requesting whois information must have internet access. |          |

#### **Internet Resources Accessed by Managed Devices**

Managed devices connect to the internet on ports 443/tcp (HTTPS) and 80/tcp (HTTP). You can configure a proxy server, except for NTP. For some features, your location determines which resources you access.

#### Table 6: Internet Resources Accessed by Managed Devices

| Feature                   | Reason                                                                                                    | High Availability/Clustering               | Resource                                                                   |
|---------------------------|----------------------------------------------------------------------------------------------------|--------------------------------------------|----------------------------------------------------------------------------|
| CA certificate bundles    | Queries for new CA certificates at a daily system-defined time. The local CA bundle contains certificates to access several Cisco services. | Each unit downloads its own certificates.  | cisco.com/security/pki                                                     |
| Malware defense           | Submit files for dynamic analysis.                                                                                                    | All units submit files.                    | fmc.api.threatgrid.com<br>fmc.api.threatgrid.eu                            |
| Cisco Support Diagnostics | Accepts authorized requests and transmits usage information and statistics.                                                                 |                                            | api-sse.cisco.com:8989                                                     |
| Time synchronization      | Synchronize time in your deployment.  Not supported with a proxy server.                                                                    | All units communicate with the NTP server. | User configured.                                                           |
| Cisco XDR integration     | Send events to the Cisco<br>Security Cloud.                                                                                                 | All units send events.                     | Cisco Secure Firewall Threat<br>Defense and Cisco XDR<br>Integration Guide |